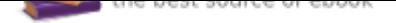

## The book was found

# **Think Python: How To Think Like A Computer Scientist**

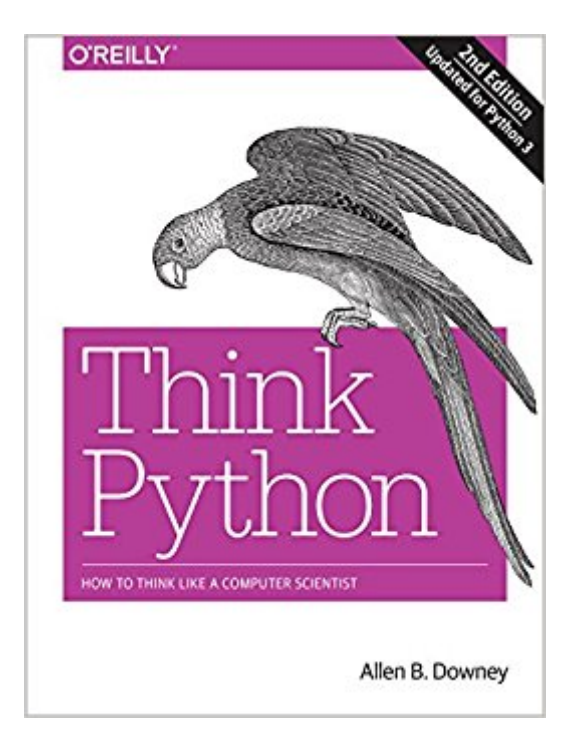

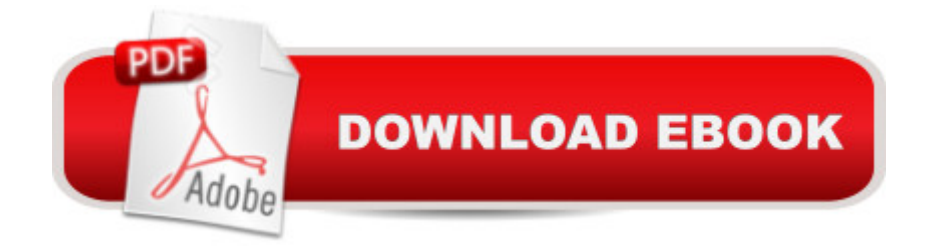

### **Synopsis**

If you want to learn how to program, working with Python is an excellent way to start. This hands-on guide takes you through the language a step at a time, beginning with basic programming concepts before moving on to functions, recursion, data structures, and object-oriented design. This second edition and its supporting code have been updated for Python 3.Through exercises in each chapter, you $\hat{A}\phi\hat{a}$   $\neg \hat{a}$ ,  $\phi$ ll try out programming concepts as you learn them. Think Python is ideal for students at the high school or college level, as well as self-learners, home-schooled students, and professionals who need to learn programming basics. Beginners just getting their feet wet will learn how to start with Python in a browser.Start with the basics, including language syntax and semanticsGet a clear definition of each programming conceptLearn about values, variables, statements, functions, and data structures in a logical progressionDiscover how to work with files and databasesUnderstand objects, methods, and object-oriented programmingUse debugging techniques to fix syntax, runtime, and semantic errorsExplore interface design, data structures, and GUI-based programs through case studies

#### **Book Information**

Paperback: 292 pages Publisher: O'Reilly Media; 2 edition (December 28, 2015) Language: English ISBN-10: 1491939362 ISBN-13: 978-1491939369 Product Dimensions: 7 x 0.6 x 9.2 inches Shipping Weight: 1.1 pounds (View shipping rates and policies) Average Customer Review: 4.1 out of 5 stars 82 customer reviews Best Sellers Rank: #24,203 in Books (See Top 100 in Books) #2 in  $\tilde{A}$  A Books > Computers & Technology > Programming > Software Design, Testing & Engineering > UML #38 in $\tilde{A}$  A Books > Computers & Technology > Programming > Languages & Tools > Python #47 in $\tilde{A}$  A Books > Computers & Technology > Programming > Software Design, Testing & Engineering > Software **Development** 

#### **Customer Reviews**

Allen Downey is a Professor of Computer Science at Olin College of Engineering. He has taught at Wellesley College, Colby College and U.C. Berkeley. He has a Ph.D. in Computer Science from U.C. Berkeley and Master's and Bachelor's degrees from MIT.

I am a big fan of Dr. Downey. Think Python is one of several introductory level books he has written recently. It is the product of many years of teaching computer science to university students.It is a well laid out introduction to computer science, programming, data structures, algorithms, and Python. It is very well suited to independent study.I am a retired university professor of computer science. This is a book I would have chosen as a class text.

The good:This is a wonderfully written book. Having programed for several decades, I was surprised by how much I enjoyed a introductory programing book. This book blends in concepts of how to solve problems while introducing python. The progression of python was done excellently with non-trivial insightful examples.The bad:I only gripe I have about my current copy of the book is that there were several pages missing! The 4 star is for these missing pages. Otherwise, this product deserves a 5 star for what it accomplishes.The temporary fix:As others have noted, this book is available online and I was able to read the missing pages there!

The book is brand new and delivered quickly. It's recommended by a professor of data science course. It's really good for students who encountered with python for the first time. There is also brief introduction to computer science and programming languages. It's nicely organized, explained and very easy to follow. I have not yet read it through although the course is over. I used it as a hand book and check whenever I forgot the command or had bugs. I will keep it until I get familiar with python, and becoming skillful. I really like the book because it somehow helps me to learn to think like a computer scientist.

Great text for the beginner, teaching not just Python syntax but also design and some basic CS. Even though there is a newer edition for Python 3, this edition does mention the minor differences between the Python versions, which are minor at this level and easily learned at the same time.

Its hard to rave about a programming book. It is a good reference and is well written, but let's face it, the fastest and best way to learn a programming language these days is through some short introduction course (like Coursera.org, or edX.org) and google questions. However, if reading a text from cover to cover, or just as a reference is your preferred method of learning, this is a good Python book.

how python works.

I am not new to programming, and for that reason the book is probably starting at a too low level for me. However, since I have very little spare time and I do want to learn Python, the example were so simple that it was then easy to try them out and get me going with this programming language.

Very helpful introductory level guide to programming with Python.

#### Download to continue reading...

Python: The Complete Python Quickstart Guide (For Beginner's) (Python, Python Programming, [Python for Dummies, Python](http://privateebooks.com/en-us/read-book/9g2PK/think-python-how-to-think-like-a-computer-scientist.pdf?r=PdK10gNrhITW3ZI9PaeVhhFz0UDfqU%2B2weQ7qKJRi8A%3D) for Beginners) Python: Programming: Your Step By Step Guide To Easily Learn Python in 7 Days (Python for Beginners, Python Programming for Beginners, Learn Python, Python Language) Hacking with Python: Beginner's Guide to Ethical Hacking, Basic Security, Penetration Testing, and Python Hacking (Python Programming, Hacking, Python Coding, Python and Hacking Book 3) PYTHON: PYTHON'S COMPANION, A STEP BY STEP GUIDE FOR BEGINNERS TO START CODING TODAY! (INCLUDES A 6 PAGE PRINTABLE CHEAT SHEET)(PYTHON FOR BEGINNERS, PYTHON FOR DUMMIES, PYTHON PROGRAMMING) Think Python: How to Think Like a Computer Scientist Python Programming: Python Programming for Beginners, Python Programming for Intermediates, Python Programming for Advanced PYTHON: LEARN PYTHON in A Day and MASTER IT WELL. The Only Essential Book You Need To Start Programming in Python Now. Hands On Challenges INCLUDED! (Programming for Beginners, Python) Think Java: How to Think Like a Computer Scientist Python: Learn Python in a Day and Master It Well: The Only Essential Book You Need to Start Programming in Python Now Maya Python for Games and Film: A Complete Reference for Maya Python and the Maya Python API Python Programming: An In-Depth Guide Into The Essentials Of Python Programming (Included: 30+ Exercises To Master Python in No Time!) Python: The Fundamentals Of Python Programming: A Complete Beginners Guide To Python Mastery. Python Programming: The Complete Step By Step Guide to Master Python Programming and Start Coding Today! (Computer Programming Book 4) Computer Memory: Develop A Computer Like Memory In 5 Minutes A Day (Think Faster, Smarter, Sharper) Act Like a Lady, Think Like a Man, Expanded Edition CD: What Men Really Think About Love, Relationships, Intimacy, and Commitment Act like a Lady, Think like a Man: What Men Really Think About Love, Relationships, Intimacy, and Commitment How to Think Like Sherlock: Improve Your Powers of Observation, Memory and Deduction (How To Think Like

Relationships, Intimacy, and Commitment 1st Grade Computer Basics : The Computer and Its Parts: Computers for Kids First Grade (Children's Computer Hardware Books) Truth or Truthiness: Distinguishing Fact from Fiction by Learning to Think Like a Data Scientist

Contact Us

DMCA

Privacy

FAQ & Help